# **Mathematische Ergänzungen zur Physik I**

**2. Semesterhälfte**

Kompakte Formelsammlung/Merkzettel

von Alexander Köster Student der Universität Siegen, MM 2017 Dozent: Dr. T. Huber Letzte Aktualisierung: 29. Januar 2018

Dieser Kurs der Theoretischen Physik beschäftigt sich mit den grundlegenden mathematischen Strukturen, u.a. bekannt aus der Analysis und (linearen) Algebra, auf einem zur Physik zugänglichen Nivau, mit Fokus auf das tatsächliche Rechnen und Arbeiten anstelle von Beweisen.

*Einzig für Lernzwecke und unabhängig von der Universität erstellt.*

*Diese Zusammenfassung eignet sich nur, wenn man die Themengebiete bereits verstanden und verinnerlicht hat. Das Nutzen dieses Kompaktmerkzettels ersetzt keine Klausurvorbereitung. Jeder hat eigene Schwächen. Es ist dringend empfohlen, eigene Kompaktmerkzettel fokussiert auf diese Schwächen zu bauen. Aus meiner zugehörigen kompletten Zusammenfassung fehlende Elemente, die hier nicht auftauchen, sind niemals weniger relevant: ich konnte sie mir nur merken und sie daher von diesem Kompaktmerkzettel auslassen!*

© [study.woalk.de](https://study.woalk.de)

Vervielfältigung ohne ausdrückliche Erlaubnis des Autors außerhalb der originalen Website untersagt.

## **1 Wichtiges aus der Schulmathematik**

- **Binomialkoeffizient**: für  $\alpha \in \mathbb{R}$ ,  $k \in \mathbb{N}$  :  $\binom{\alpha}{k}$  :=  $\frac{\alpha(\alpha-1)(\alpha-2)\cdots(\alpha-(k-1))}{1\cdot2\cdot3\cdots k} = \frac{\alpha^k}{k!}$ Spezialfälle:  $\rhd \ \forall \alpha \in \mathbb{R} : \binom{\alpha}{0} = 1 \,, \quad 0! = 1 \quad \Rightarrow \quad \binom{0}{0} = 1$  $\triangleright$  Für  $k, n \in \mathbb{N}$ ,  $n < k$  :  $\binom{n}{k} = 0$  (Faktor 0 im Zähler) ► Für *n* ∈ ℕ:  $\binom{n}{1}$  = *n*,  $\binom{n}{n}$  = 1,  $\binom{n}{n-1}$  = *n*,  $\binom{n}{k}$  =  $\binom{n}{n-k}$  $\triangleright$  Für  $k, n \in \mathbb{N}$ :  $\binom{n}{k} + \binom{n}{k+1} = \binom{n+1}{k+1}$  (vgl. Pascal'sches Dreieck) • Gauß'sche Summenformel:  $\sum_{k=1}^{n} k = \frac{n(n+1)}{2}$ 
	- Geometrische Summe:  $\sum_{k=0}^{n} x^k = \frac{1-x^{n+1}}{1-x}$
- **Trigonometrische Additionstheoreme**:
	- $\Rightarrow$  sin( $\varphi_1 + \varphi_2$ ) = sin $\varphi_1$ cos $\varphi_2$  + cos $\varphi_1$  sin $\varphi_2$
	- $\Rightarrow$  cos( $\varphi_1 + \varphi_2$ ) = cos $\varphi_1$  cos $\varphi_2$  sin $\varphi_1$  sin $\varphi_2$
	- $\Rightarrow$  sin $(2\varphi) = 2\sin\varphi\cos\varphi$ ,  $\cos(2\varphi) = 2\cos^2\varphi 1$
- **Tangens**:  $\tan \varphi := \frac{\sin \varphi}{\cos \varphi} = \frac{\text{Gegenkathete}}{\text{Ankathete}}$ Ankathete
- $\cdot$  Additionstheroem für den Tangens:  $\tan\bigl(\varphi_1+\varphi_2\bigr) = \frac{\tan\varphi_1+\tan\varphi_2}{1-\tan\varphi_1\tan\varphi_2}$
- Tangens **divergiert** bei  $k \cdot \frac{\pi}{2}$  (∀ $k \in \mathbb{Z}$  mit  $k$  ungerade).
- **Wertetabelle** (Bogenmaß), auch verwendbar für arcsin, arccos, arctan:  $\frac{\varphi}{\theta}$  0 <u> $\frac{\pi}{6}$  4  $\frac{\pi}{3}$   $\frac{\pi}{2}$  π  $\frac{3\pi}{2}$  2π</u>

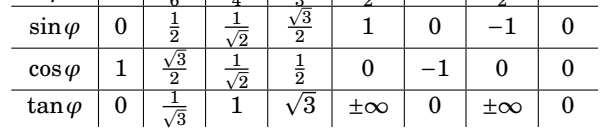

#### **5 Komplexe Zahlen**

- Das **Argument**  $\varphi = \arg(z) \in [0, 2\pi)$  ist der Winkel zur positiven x-Achse.  $\Rightarrow$  *x* = |*z*|cos $\varphi$ , *y* = |*z*|sin $\varphi$
- **Polardarstellung**:  $z = r(\cos \varphi + i \cdot \sin \varphi)$  mit  $r = |z|$ ,  $\varphi = \arg z$
- $\cdot$   $|z \cdot w| = |z| \cdot |w|$ ,  $\arg(z \cdot w) = \arg z + \arg w$
- Formel von Moivre:  $\left(\cos\varphi + i\cdot\sin\varphi\right)^n = \cos\left(n\varphi\right) + i\cdot\sin\left(n\varphi\right)$  $\Rightarrow$   $z^n = |z|^n \cdot (\cos(n\varphi) + i \cdot \sin(n\varphi))$
- Division/mulitplikatives Inverses:  $\frac{1}{z} = \frac{1}{x+iy} = \frac{\overline{z}}{z\overline{z}} = \frac{\overline{z}}{|z|^2} = \frac{x}{x^2+y^2} i \cdot \frac{y}{x^2+y^2}$  $x^2 + y^2$

 $\triangleright$   $\left(\frac{1}{z}\right) = \frac{1}{\left(\overline{z}\right)}$  $\triangleright$   $|z| = |\overline{z}|$  $\triangleright$   $\frac{1}{i} = -i$ i

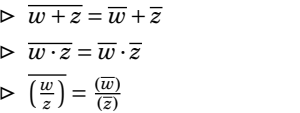

• Für  $z^n = a$  mit  $\arg a = \alpha$  gilt:  $z_k = \sqrt[n]{|a|} \left[ \cos \left( \frac{a}{n} + \frac{2k\pi}{n} \right) + \mathrm{i} \cdot \sin \left( \frac{a}{n} + \frac{2k\pi}{n} \right) \right]$ 

# **8 Folgen und Reihen**

- (*an*) **beschränkt**: ∃*M* ∈ R, *M* > 0 : ∀*n* ∈ N : |*an*| ≤ *M*
- **nach oben/unten beschränkt** in  $\mathbb{R}: a_n \leq M$  bzw.  $a_n \geq M$
- *c* ∈ R **Häufungspunkt** von (*an*): ∀*²* > 0 : |*a<sup>n</sup>* − *c*| < *²* für ∞-viele *n*
- **Satz von Bolzano-Weierstraß**: Jede reelle Folge hat min. einen eigentlichen oder uneigentlichen HP.
- $\cdot$   $(a_n)$  **konvergent**, wenn beschränkt und genau 1 HP, **Grenzwert**  $\lim\limits_{n\to\infty}(a_n)$  $\forall \epsilon > 0$ : ∃ $N(\epsilon) \in \mathbb{N}$ :  $\forall n \geq N(\epsilon)$ :  $|a_n - \lim(a_n)| < \epsilon$
- $(a_n)$  oder  $\setminus$  und nach oben bzw. unten beschränkt  $\Rightarrow$  konvergent
- $(a_n)$  konvergent  $\Rightarrow$  jede Teilfolge konvergent, gleicher  $\lim$
- nicht-beschränkt oder mehrere HP ⇒ nicht konvergent
- es gibt immer eine Teilfolge, die gegen einen HP konvergiert/best. divg.
- $\cdot$   $(a_n)$ ,  $(b_n)$  konvergent:  $a_n \pm b_n$ ,  $a_n b_n$ ,  $\frac{a_n}{b_n}$ ,  $|a_n|$ ,  $(a_n)^k$ ,  $\sqrt{a_n}$  konvergent ,
- $(a_n)$ , $(b_n)$  mit  $\forall n : a_n \le b_n$  oder  $a_n < b_n \Rightarrow \lim_{n \to \infty} a_n \le \lim_{n \to \infty} b_n$
- "Sandwich-Lemma": Sei  $\lim_{n\to\infty} a_n = \lim_{n\to\infty} b_n =: g$ ,  $∀n : a_n ≤ c_n ≤ b_n ⇒ \lim_{n\to\infty} c_n = g$
- Sei (*an*) folge *positiver* Zahlen. Dann gilt:
	- $\triangleright$  lim inf  $\frac{a_{n+1}}{a_n}$  ≤ lim inf  $\sqrt[n]{a_n}$  ≤ lim sup  $\sqrt[n]{a_n}$  ≤ lim sup  $\frac{a_{n+1}}{a_n}$
	- $\rho$  Existiert  $\lim_{n\to\infty} \frac{a_{n+1}}{a_n}$ , so existiert auch  $\lim_{n\to\infty} \sqrt[n]{a_n}$  (gleich!)

• **Bsp.:**  $\left(1+\frac{1}{n}\right)^n \xrightarrow[n \to \infty]{}$ *e*

 $\boldsymbol{\cdot}$  Konvergiert  $\sum_{k=1}^{\infty}|a_{k}|$ : **absolut konvergent**  $\Rightarrow$  normale Konvergenz

• **Bsp.:**

*k*!

- $\rhd$  **Geometrische Reihe**:  $\sum_{k=0}^{\infty}q^{k}=\frac{1}{1-q}$  für  $|q|< 1$ ,  $q\in\mathbb{C}$
- $\triangleright$  **Harmonische Reihe**:  $\sum_{k=1}^{\infty}\frac{1}{k} = +\infty$

$$
\triangleright \sum_{k=0}^{\infty} \frac{1}{k!} =: e \quad \sum_{k=1}^{\infty} \frac{1}{k^2} = \frac{\pi^2}{6} =: \zeta(2)
$$

- **Cauchy-Produkt**: Seien  $a = \sum_{k=0}^{\infty} a_k$ ,  $b = \sum_{k=0}^{\infty} b_k$  absolut konvergent. Dann gelten:
	- $\rhd$  Produktreihe  $\sum_{k=0}^{\infty}\sum_{j=0}^{\infty}a_{k}b_{j}$  konvergent gegen  $a\cdot b.$

 $\rho$  *ab* =  $\sum_{k=0}^{\infty} \sum_{l=0}^{k} a_l b_{k-l}$ 

- In **absolut konv.** Reihen darf man Summanden umordnen (sonst i.A. nicht!)
- **Leibnizkriterium**: (*an*) reelle, nicht-negative, monoton fallende Nullfolge  $\Rightarrow \sum_{k=0}^{\infty} (-1)^k a_k$  konvergent **Bsp.:** alt. harm. Reihe  $\frac{n\rightarrow\infty}{\rightarrow} -\ln 2$
- konvergente **Majorante**, divergente **Minorante**
- **Wurzelkriterium**: Sei  $\sum_{n=0}^{\infty} a_n$ . lim $\sup \sqrt[n]{|a_n|} < 1$  ⇒ Reihe absolut konvergent,  $\limsup > 1 \Rightarrow$  divergent,  $\limsup = 1$ : keine Aussage
- Quotientenkriterium: Sei  $\sum_{n=0}^{\infty} a_n$ .  $\limsup$  $\left| \frac{a_{n+1}}{a_n} \right|$  < 1  $\Rightarrow$  Reihe absolut konvergent,  $\liminf$  $\left| \frac{a_{n+1}}{a_n} \right| > 1 \Rightarrow$  divergent,  $\liminf$   $\leq$  1  $\leq$   $\limsup$   $\Rightarrow$  keine Aussage
- **Potenzreihen**: Reihen der Form  $p(z) = \sum\limits_{k=0}^{\infty} a_k (z z_0)^k$ ,  $a_k, z, z_0 \in \mathbb{C}$
- Für  $z = z_0 = 0$  konvergiert  $p(z)$  immer.
- Konvergiert *p* in einem festen  $z = A \in \mathbb{C} \setminus \{0\}$ , dann konvergiert die Potenzreihe für *alle*  $z \in \mathbb{C}$  mit  $|z - z_0| < |A|$ .
- Divergiert *p* in  $z = B$ , dann divergiert *p* für alle  $z \in \mathbb{C}$  mit  $|z z_0| > |B|$ .
- $r := \sup \left\{ z \mid \sum_{k=0}^{\infty} a_k z^k \right.$  konvergent in  $z \right\}$ : **Konvergenzradius** *r* := sup { $z \mid L_{k=0} a_k z$  · κοιινειgent<br>**Berechnung:** Sei *α* := lim sup  $\sqrt[k]{|a_k|}$  $\Rightarrow$   $r = \frac{1}{\alpha}$  mit  $r = \begin{cases} 0 & \text{falls } \alpha = \infty \\ \infty & \text{falls } \alpha = 0 \end{cases}$

$$
\Rightarrow r = \frac{1}{\alpha} \quad \text{mit } r = \begin{cases} \text{at } & \text{if } r = 0 \\ \infty & \text{falls } \alpha = 0 \end{cases}.
$$

Sind alle  $a_k \neq 0$  und konvergiert  $\frac{a_{k+1}}{a_k}$ :  $r = \lim_{k \to \infty}$  $\begin{array}{c} \begin{array}{c} \begin{array}{c} \end{array} \\ \begin{array}{c} \end{array} \end{array} \end{array}$  $\left| \frac{a_{k+1}}{a_k} \right|$ 

- $\cdot \ \ 0 < r < \infty$ :  $\sum_{k=0}^\infty a_k z^k$  für  $|z| < r$  absolut konvergent,  $|z| > r$ : divergent, Rand muss einzeln untersucht werden.
- $\cdot$  Falls  $r = \infty$ , konvergiert  $\sum_{k=0}^{\infty} a_k z^k$  absolut  $\forall z \in \mathbb{C}$ .
- Bsp.:  $\sum_{k=0}^{\infty}\frac{z^k}{k!}$  $\frac{z^k}{k!} := e^z$ ,  $\limsup \frac{1}{\sqrt[k]{k!}} = 0 \Rightarrow r = \infty$  **Exponentialfunktion**

## **9 Stetigkeit, elementare Funktionen**

- $\cdot$   $f: I \setminus \{A\} \rightarrow \mathbb{R}$  mit *I* Intervall,  $A \in I$  $\lim_{x\to A} f(x) = B$  :⇔ ∀(*x<sub>n</sub>*) ⊂ *I* \{*A*} mit (*x<sub>n</sub>*)  $\frac{n\to\infty}{2}$  *A* : *f* (*x<sub>n</sub>*)  $\frac{n\to\infty}{2}$  *B*
- $\cdot$  *f* heißt **stetig in** *A*, falls ∀( $x_n$ ) ⊂ *I* mit  $\lim_{n\to\infty} x_n = A : f(x_n) \xrightarrow{n\to\infty} f(A)$ also falls  $\lim_{x \to A} f(x) = G \in \mathbb{R}$  (ohne  $\pm \infty$ ) existiert *und*  $G = f(A)$  ist
- *f* ist **unstetig** in *A*, falls:
	- $\triangleright$  *f* in *A* nicht definiert
	- $\triangleright \lim_{x \to A} f(x)$  nicht existiert
	- $\lim_{x \to A^{-}} f(x) \neq \lim_{x \to A^{+}} f(x)$
	- $\Rightarrow$   $\lim_{x \to A} f(x) \neq f(A)$
- Seien  $f, g$  in  $x_0 \in I$  stetig und  $\lambda \in \mathbb{R}$ . Dann sind in  $x_0$  stetig:  $f \pm g$ ,  $\lambda f$  und  $\lambda$ *g*, *f* · *g*,  $\frac{f}{g}$  falls  $g(x_0) \neq 0$ , |*f* |, *f*<sup>*n*</sup> mit  $n \in \mathbb{N}$  fest,  $f^{-1}$  falls  $f$  injektiv
- $f \in C^0[a,b]$  stetig in allen  $x \in [a,b]$  und  $f(a) \cdot f(b) < 0. \Rightarrow \exists x_0$  mit  $a < x_0 < b$  und  $f(x_0) = 0$ ⇒ **Zwischenwertsatz** (nimmt alle Werte zwischen *f* (*a*) und *f* (*b*) mal an)
- **Monotonie**: wachsend, wenn  $x_1 > x_2 \Rightarrow f(x_1) \ge f(x_2)$ , fallend  $x_1 > x_2 \Rightarrow f(x_1) \le f(x_2)$  (analog <, > für streng)
- $f: I \setminus \{x_0\} \to \mathbb{R}$  stetige Funktion. Falls  $\lim_{x \to x_0} f(x)$  existiert, lässt sich *f* **stetig fortsetzen** durch Setzen des  $\lim_{x \to a} s f(x_0)$ .
- $\exp^{-1} = \ln a^x = e^{x \ln a}$ ,  $\log_a(x) = \log_a(b) \cdot \log_b(x)$

## **10 Differentialrechnung**

- $f$  in  $x_0$  diffbar  $\Rightarrow$   $f$  in  $x_0$  stetig (Umkehrung gilt i.A. nicht!)
- ∙  $f$ ,  $g$  in  $x_0$  diffbar  $\Rightarrow$   $f \cdot g$ ,  $\frac{f}{g}$ , falls  $g(x_0) \neq 0$ , in  $x_0$  diffbar, mit  $\triangleright$   $(f g)'(x_0) = f'(x_0) g(x_0) + f(x_0) g'(x_0)$  (Produktregel)  $\rho$   $\left(\frac{f}{g}\right)'(x_0) = \frac{f'(x_0)g(x_0) - f(x_0)g'(x_0)}{(g(x_0))^2}$  (Quotientenregel)
- $f: I \to J, g: J \to \mathbb{R}$  Funktionen,  $f$  in  $x_0$  und  $g$  in  $f(x_0)$  diffbar.  $\Rightarrow$   $(g \circ f)'(x_0) = g'(f(x_0)) \cdot f'(x_0)$  (**Kettenregel**)
- Umkehrfunktion:  $f: I \to I'$  bijektiv und stetig, in  $x_0$  diffbar mit  $f'(x_0) \neq 0$ . ⇒ *f*<sup>-1</sup> in *y*<sub>0</sub> := *f* (*x*<sub>0</sub>) ∈ *I*<sup>*'*</sup> diffbar mit  $(f^{-1})^7(y_0) = \frac{1}{f'(x_0)}|_{x_0 = f^{-1}(y_0)}$
- $\cdot$  Leibnizformel für Differentiation:  $(fg)^{(n)}(x_0) = \sum_{k=0}^{n} {n \choose k} f^{(k)} g^{(n-k)}(x_0)$
- $\cdot$  stetig diffbar wenn  $f'$  stetig, man schreibt  $f \in C^1(I)$
- $f \in C^n(I) \Leftrightarrow f^{(n)}$  stetig aug  $I, \quad f \in C^\infty(I) \Leftrightarrow f \in C^n \forall n \in \mathbb{N}$
- **Kurvendiskussion**: Monotonie, Extrema, WPe, Nullstellen, Asymptoten
- zu **Extrema**: Ist erst  $f^{(n)} \neq 0$ :  $n$  ungerade  $\Rightarrow$  kein Extrema, sonst Extrema
- zu WPe: Wie Extrema, aber gerade ↔ ungerade getauscht
- **Nullstelle** *n*-ter Ordnung:  $f(x_0) = f'(x_0) = \cdots = f^{(n-1)}(x_0) = 0$
- **Asymptote**: Unendlichkeit (Polstellen/Grenzwerte)
- L'Hospital: Seien  $f, g: I = [a, b] \rightarrow \mathbb{R}$  diffbare Funktion,  $g'(x) \neq 0 \forall x \in I$ und  $\exists \lim_{n \to b^-} \frac{f'(x)}{g'(x)} =: L \in \mathbb{R} \cup \{\pm \infty\}.$ 
	- $\triangleright$  ,  $\frac{0}{0}$  ": Sei  $f(x) \xrightarrow{x-b^-} 0$ ,  $g \xrightarrow{x-b^-} 0$ . ⇒ ∃  $\lim_{x \to b^-} \frac{f(x)}{g(x)} = L$ .
	- $\triangleright$   $\lim_{n \to \infty} \frac{\cos n}{n}$ : Sei  $f(x) \xrightarrow{x-b^-} \infty$ ,  $g \xrightarrow{x-b^-} \infty$ .  $\Rightarrow \exists \lim_{x \to b^-} \frac{f(x)}{g(x)} = L$ .
	- . Analog für *x* → *a* <sup>+</sup>. *a* = −∞, *b* = +∞ auch zugelassen.
	- $\triangleright$  "0 · $\infty$ ": Sei  $f(x) \xrightarrow{x \to b^-} 0$ ,  $g \xrightarrow{x \to b^-} \infty$ .  $\Rightarrow f(x) \cdot g(x) = \frac{f}{1/g} \left( \int_{\pi}^{0} g(x) \right) = \frac{g}{1/f} \left( \int_{\pi}^{0} \frac{\infty}{\infty} g(x) \right).$
	- $\triangleright$  "∞ ∞": Sei  $f(x) \xrightarrow{x \to b^-} \infty$ ,  $g \xrightarrow{x \to b^-} \infty$ . ⇒  $f(x) - g(x) = \frac{1/g - 1/f}{1/g f} \left( \int_0^{\infty} \frac{f(x)}{f(x)} dx \right)$
	- $\triangleright$  "0<sup>0</sup>": Sei *f* (*x*)  $\xrightarrow{x-b^-} 0$ , *g*  $\xrightarrow{x-b^-} 0$ .  $\Rightarrow$   $f(x)^{g(x)} = e^{g(x) \cdot \ln f(x)} \left( \bigg( 0 \cdot (-\infty) \bigg) \right)$
	- $\triangleright$  " $\infty^{0}$ ": Sei  $f(x) \xrightarrow{x \to b^-} \infty$ ,  $g \xrightarrow{x \to b^-} 0$ .  $\Rightarrow$   $f(x)^{g(x)} = e^{g(x) \cdot \ln f(x)} \left( \int_0^{\infty} \cos^{-1} f(x) \right)$
	- $\rhd$  "1<sup>∞</sup>": Sei  $f(x) \xrightarrow{x \to b^-} 1, g \xrightarrow{x \to b^-} \infty$ .  $\Rightarrow$   $f(x)^{g(x)} = e^{g(x) \cdot \ln f(x)} {(\ln \infty \cdot 0^n)}$
- **Mittelwertsatz der Differentialrechnung**: *f* , *g* seien auf [*a*,*b*] stetige Funktionen und auf ]*a*,*b*[ diffbar. Dann ∃*ξ* ∈ ]*a*,*b*[ :  $(f(b) - f(a)) g'(\xi) = (g(b) - g(a)) f'(\xi)$  (vgl. Sekantensteigung).
- ∙ Taylorpolynom  $T_n(f, x_0)(x) := \sum_{k=0}^n \frac{1}{k!} f^{(k)}(x_0) (x x_0)^k$
- **Satz von Taylor**: Sei  $f : [a, b] \to \mathbb{R}$ ,  $f \in C^n([a, b])$ ,  $x, x_0 \in [a, b]$ ,  $x \neq x_0$ . Dann ∃ξ ∈ [ $x, x_0$ ] :  $f(x) = T_{n-1}(f, x_0)(x) + \frac{1}{n!}f^{(n)}(\xi)(x - x_0)^n$
- **Taylorreihe**: *f* ∈ *C* <sup>∞</sup> (]*a*,*b*[), *<sup>x</sup>*, *<sup>x</sup>*<sup>0</sup> <sup>∈</sup> ]*a*,*b*[.  $T(f, x_0)(x) = \lim_{n \to \infty} T_n(f, x_0)(x) = \sum_{k=0}^{\infty} \frac{1}{k!} f^{(k)}(x_0) \cdot (x - x_0)^k$
- Taylorreihe konvergiert, wenn Restglied (S.v.Taylor, hinter  $T_n$ )  $\rightarrow$  0 geht.
- Innerhalb des Konvergenzkreises:  $T(f, x_0) \rightarrow f(x)$ .
- ∙  $f(x) = \sum_{k=0}^{\infty} a_k (x x_0)^k$  ist für  $|x x_0| < r$  beliebig oft diffbar.
- $f^{(j)} = \sum_{k=j}^{\infty} j! {k \choose j} a_k (x x_0)^{k-j}$  für  $j \in \mathbb{N}_0$ ,  $|x x_0| < r$
- Potenzreihe, Taylorreihe dürfen innerhalb *r* gliedweise differenz. werden

• **Bsp.:**  $\ln(1-x^2) = -\sum_{k=1}^{\infty} \frac{x^{2k}}{k}$  $\frac{e^{2k}}{k} = \sum_{k=1}^{\infty} \frac{f^{(k)}(0)}{n!} x^n \Rightarrow f^{(k)}(0) = k! \cdot \left(-\frac{1}{1/k}\right)$ 

## **11 Integration**

- $\int_{a}^{b} dx f(x) = -\int_{b}^{a} dx f(x)$
- $\int_{a}^{c} dx f(x) = \int_{a}^{b} dx f(x) + \int_{b}^{c} dx f(x)$
- Integration ist linear (additiv, multiplikativ)
- $\cdot$  Gerichtete Fläche zwischen den Kurven von  $f$  und  $g$ :  $\int_a^b\mathrm{d}x\, \left(f\left(x\right) g\left(x\right)\right)$
- $\cdot$  Substitution:  $\int_a^b \mathrm{d}t \, f\big(\varphi(t)\big) \varphi'(t)$ . Wähle  $u := \varphi^{-1}(t) \Leftrightarrow t = \varphi(u)$ , bilde Differentiale:  $\frac{dt}{du} = \varphi'(u) \Leftrightarrow dt = du \cdot \varphi(u)$ , setze ein:  $\int_{u(a)}^{u(b)} \mathrm{d}u \, f(u)$
- Partielle Integration:  $\int_a^b dx f'(x)g(x) = f(x)g(x)|_a^b \int_a^b dx f(x)g'(x)$
- **Partialbruchzerlegung**: besonders für gebrochen-rationale  $f(x) = \frac{P(x)}{Q(x)}$ . Zählergrad < Nennergrad, sonst Polynomdivision
	- $\varphi$  (*x*) nur reelle Nullstellen:  $\frac{P(x)}{Q(x)} = \frac{a_n x^n + \dots + a_1 x + a_0}{(x a_1)^{k_1} (x a_2)^{k_2} \dots (x a_k)}$  $\frac{a_n x^n + \dots + a_1 x + a_0}{(x - a_1)^{k_1} (x - a_2)^{k_2} \dots (x - a_m)^{k_m}}$  $\frac{A_1}{x-\alpha_1} + \frac{A_2}{(x-\alpha_2)^2} + \cdots + \frac{A_{k_1}}{(x-\alpha_1)}$  $\frac{A_{k_1}}{(x-\alpha_1)^{k_1}} + \cdots + \frac{B_1}{x-\alpha_2} + \frac{B_2}{(x-\alpha_2)^2} + \cdots + \frac{L_{k_m}}{(x-\alpha_m)}$  $\lim_{x-\alpha_1} x^{-\alpha_1}$   $(x-\alpha_2)^2$   $(x-\alpha_1)^{k_1}$   $(x-\alpha_2 - (x-\alpha_2)^2$   $(x-\alpha_m)^{k_m}$ <br>Dann ||·*Q* (*x*) und Koeffizientenvergleich (GLS lösen)

 $Q(x)$  reelle und komplexe Nullstellen:<br>  $\frac{P(x)}{Q(x)} = \frac{a_n x^n + \dots + a_1 x + a_0}{(x - a_1)^{k_1} (x - a_0)^{k_2} \dots (x^2 + n_1 x + a_1)^{l_1}}$  $\frac{a_n x^n + \dots + a_1 x + a_0}{(x - a_1)^{k_1} (x - a_2)^{k_2} \dots (x^2 + p_1 x + q_1)^{l_1} (x^2 + p_2 x + q_2)^{l_2} \dots} = \frac{A_1}{x - a_1} + \dots +$  $rac{D_1x-E_1}{x^2+p_1x+q_1}$  +  $rac{D_2x+E_2}{(x^2+p_1x+q_1)}$  $\frac{D_2x+E_2}{(x^2+p_1x+q_1)^2} + \cdots + \frac{D_{l_1}x+E_{l_1}}{(x^2+p_1x+q_1)^2}$  $\frac{D_{l_1}x+E_{l_1}}{(x^2+p_1x+q_1)^{l_2}}+\frac{F_1x+G_1}{x^2+p_2x+q_2}+\ldots$ Dann ||·*Q* (*x*) und Koeffizientenvergleich (GLS lösen)

- **Integrieren von Potenzreihen**: dürfen innerhalb *r* gliedweise integriert werden, gleicher Radius.
- Differentiation von Integralen: Sei  $f(x) = \int_{u(x)}^{v(x)} \mathrm{d}t \; h(t), h \in C^0, u, v$  diff- $\int f'(x) = h(v(x))v'(x) - h(u(x))u'(x)$
- $\bm{\cdot}$   $\bm{\,}$  <code>Mittelwertsatz der Integralrechnung</code>: Seien  $f,g\in C^0([a,b]),f$  ohne Vorzeichenwechsel auf  $[a,b]$  (0 ist erlaubt).  $D$ ann ∃ξ ∈ [*a*,*b*]:  $\int_a^b dx f(x)g(x) = g(\xi) \int_a^b dx f(x)$
- **Uneigentliche Integrale**: *f* sei auf [*a*,*b*[ definiert und für jedes *β* mit  $a\leq \beta < b$  integrierbar über  $\big[a,\beta\big].$  Dann:  $\int_a^b \text{d}x \ f\left(x\right) := \lim_{\beta\to b^-} \int_a^\beta \text{d}x \ f\left(x\right)$ 
	- . Fall 1: Integrationsintervall beschränkt, Funktion in unbeschränkt **Bsp.:**  $\int_0^1 dx \frac{1}{x^s}$  existiert für  $s < 1$  und hat Wert  $\frac{1}{1-s}$ , ex. *nicht* für  $s \ge 1$
	- . Fall 2: Intervall unbeschränkt, Funktion beschränkt **Bsp.:**  $\int_1^\infty dx \frac{1}{x^s}$  existiert für  $s > 1$  mit Wert  $\frac{1}{s-1}$ , ex. *nicht* für  $s \le 1$
	- $\triangleright$   $f, g$  seien integrierbar auf  $[a, \beta]$   $\forall b$  mit  $a \le \beta < b, 0 \le f(x) \le$ *g*(*x*) ∀*x* ∈ [*a*,*b*[, *b* kann auch + $\infty$  sein. Dann:  $\int_a^b \mathrm{d}x \ g(x)$  konvergent  $\Rightarrow \int_a^b \mathrm{d}x \ f(x)$  (vgl. **Majorante**)  $\int_a^b \mathrm{d}x \, f(x)$  divergent  $\Rightarrow \int_a^b \mathrm{d}x \, g(x)$  divergent (vgl. **Minorante**) **Bsp.:** Als Vergleich bieten sich immer die  $\frac{1}{x^s}$  an.
	- . Sei *f* : [1,∞[ → R <sup>+</sup>, *f* ∈ *C* 0 ([1,∞[), *f* &. Dann:  $\sum_{k=1}^{\infty} f(k)$  (konvergent ⇔  $\int_{1}^{\infty}$  $\int_{1}^{\infty} dx f(x) \begin{cases} \text{konvergent} \\ \text{divergent} \end{cases}$ divergent
	- . Sei *c* ∈ [*a*,*b*] und *f* in *c* divergent. (**Integration über Polstelle**) Dann:  $\int_a^b \mathrm{d}x f(x) = \int_a^c \mathrm{d}x f(x) + \int_c^b \mathrm{d}x f(x)$  exist., falls:  $\lim_{\varepsilon\to 0^+}\int_a^{c-\varepsilon} dx f(x) + \lim_{\delta\to 0^-}\int_{c+\delta}^b dx f(x)$  unabhängig voneinand. ex.
	- $\triangleright$  Analog  $\int_{a}^{\infty} dx f(x) = \lim_{\substack{\epsilon \to 0 \\ B \to \infty}}$  $\int_{a+\epsilon}^{B} dx f(x)$ ,  $\int_{-\infty}^{\infty} dx f(x) = \lim_{\substack{A \to -\infty \\ B \to +\infty}}$  $\int_A^B dx f(x)$  (*B* und  $\epsilon$  bzw. *A* unabh. ex.)
- ∙  $\lim_{\epsilon \to 0} \left( \int_a^{c-\epsilon} dx f(x) + \int_{c+\epsilon}^b dx f(x) \right)$  oder analog die anderen (hier abhängig existierend, statt unabh), heißt dieser **Cauchy'scher Hauptwert**. Stimmt mit den unabh. überein, falls diese existieren.

# **12 Gewöhnliche Differentialgleichungen**

- Gleichung mit Fkt. und ihrer Abl., höchste Abl.  $y^{(n)} \to$  DGL  $n$ -ter Ordnung
- **Lineare DGL 1. Ordnung**:  $y'(x) + f(x)y(x) = g(x)(y, y'$  nur in 1. Potenz)  $g = 0$ : **homogene** DGL,  $g \neq 0$ : **inhomogene** DGL Lösung:  $y(x) = ce^{-F(x)} + e^{-F(x)} \int^x dt g(t) e^{F(t)}$  (*c* durch Anf.bed.)
- **Bernoulli-DGL**:  $y'(x) + f(x) y(x) = g(x) y^{\alpha}(x), \alpha \in \mathbb{R} \setminus \{1\}$ Lösung:  $y(x) = e^{-F(x)} \Big[ c(1-a) + (1-a) \int^x dt \ g(t) \Big( e^{F(t)} \Big)^{1-a} \Big]^{\frac{1}{1-a}}$
- **Trennung der Veränderlichen** (TdV): bei DGL  $y'(x) = f(x)g(y(x))$  $\Leftrightarrow \frac{dy}{dx} = f(x)g(y) \Leftrightarrow \frac{dy}{g(y)} = dx \cdot f(x) \Leftrightarrow \int^{y} \frac{d\tau}{g(\tau)} = \int^{x} dt \cdot f(t) + c$ Dann nach *y* auflösen. Nullstellen von *g*(*x*) gesondert untersuchen.
- Ähnlichkeits-DGL:  $y'(x) = f\left(\frac{y(x)}{x}\right)$ . Setze  $u(x) := \frac{y(x)}{x}$ ⇔  $y'(x) = u(x) + xu'(x)$ . Einsetzen:  $u'(x) = \frac{1}{x}(f(u) - u)$ , dann TdV.
- **Lineare DGL 2. Ordnung mit konstanten Koeffizienten**: *y*<sup>*n*</sup>(*x*) + *a*<sub>*y*</sub><sup>*/*</sup>(*x*) + *b*<sub>*y*</sub>(*x*) = *g*(*x*) mit *a*,*b* = const. ∈ R Löse zuerst das homogene Problem  $y''(x) + ay'(x) + by(x) = 0$ Ansatz:  $y(x) = e^{\lambda x}$  mit  $\lambda^2 + a\lambda + b = 0$  mit  $pq$ -Formel. Fälle:
	- $\left(\frac{a}{2}\right)^2 b > 0 \Rightarrow \lambda_{\pm}$  beide reell  $\Rightarrow$   $y_{\text{hom}}(x) = c_1 e^{\lambda_{+}x} + c_2 e^{\lambda_{-}x}$  $\overline{\text{m}}$ it  $c_1, c_2$  = const. ∈ ℝ aus Anfangsbedingungen

$$
\triangleright \left(\frac{a}{2}\right)^2 - b < 0 \Rightarrow \lambda_{\pm} \text{ komplex} \Rightarrow \lambda_{\pm} = -\frac{a}{2} \pm i\sqrt{b - \left(\frac{a}{2}\right)^2} \Rightarrow
$$
\n
$$
y_{\text{hom}}(x) = d_1 e^{-\frac{a}{2}x} \cos\left(\sqrt{b - \left(\frac{a}{2}\right)^2}x\right) + d_2 e^{-\frac{a}{2}x} \sin\left(\sqrt{b - \left(\frac{a}{2}\right)^2}x\right)
$$

- $\left(\frac{a}{2}\right)^2 b = 0$  Zunächst: finde l.u. Lösung  $y = e^{-\frac{a}{2}x}$ , 2. Lsg. durch *Variation der Konstanten* mit  $y(x) = ce^{-\frac{a}{2}x}$ ⇒ Allgemeine Lösung:  $y_{\text{hom}}(x) = j_1 e^{-\frac{a}{2}x} + j_2 e^{-\frac{a}{2}x}$
- . **Variation der Konstanten**: Ist für eine DGL die homogene Lösung *y*<sub>hom</sub> =  $c \cdot e^{-F(x)}$  mit  $c = \text{const.} \in \mathbb{R}$  bekannt, ersetze  $c$  mit einer

Funktion  $c$  (*x*) und setze dann  $y$  (*x*) =  $c$  (*x*)  $e^{-F(x)}$  in die DGL ein. Foroder *c*<sup>n</sup> and other direct with  $\frac{1}{2}$  (*x*) control to the control of the control of the control of the control of the control of the control of the control of the control of the control of the control of the control erhalten. ⇒ *c* (*x*) einsetzen in *y*(*x*) ergibt **spezielle Lösung** der DGL. Addiere dazu die homogene Lösung ⇒ **allgemeine Lösung** der DGL. Dann: partikuläre Lösung finden.

- $\triangleright$  Ansatz vom Typ "rechte Seite": Versuche  $y_p(x) = c \cdot g(x)$  in DGL einzusetzen und zu einer Lsg. für Konstante *c* umzuformen.
- $\triangleright$  Variation der Konstanten:  $y_p(x) = u(x)y_{\text{hom}}(x)$  in DGL einsetzen. ⇒ lineare DGL 1. Ord. mit  $v(x) := u'(x)$ , dann  $u'$  zu  $u(x)$  hochinteg.

### **13 Die Dirac'sche Deltafunktion**

• 
$$
\delta_{\epsilon}(x) = \begin{cases} \frac{1}{\epsilon} & -\frac{\epsilon}{2}x < \frac{\epsilon}{2} \\ 0 & \text{sonst} \end{cases}
$$
,  $\epsilon > 0$   
\n•  $\delta_{\epsilon}(x) \xrightarrow{\epsilon \to 0} \begin{cases} +\infty & x = 0 \\ 0 & x \neq 0 \end{cases}$ ,  $\epsilon > 0$   
\n $\int_{-\infty}^{\infty} \delta_{\epsilon}(x) = 1 \ \forall \epsilon > 0$ 

 $\cdot$   $\cdot$  0

- **Definition**:  $\int_{-\infty}^{\infty} dx \, \delta(x) f(x) = f(0)$  bzw.  $\int_{-\infty}^{\infty} dx f(x) \delta(x-a) = f(a)$
- **Schwartzraum** S(R): alle *C* <sup>∞</sup>-Funktionen, die samt aller ihrer Ableitungen für  $x$  →  $\pm$ ∞ schneller gegen  $0$  gehen as jede Potenz von  $\frac{1}{x}$
- **Temperierte Distribution**: stetige lineare Abb.  $\omega$  :  $\mathbf{S}(\mathbb{R}) \to \mathbb{C}, \varphi \mapsto \omega\left[\varphi\right]$ 
	- $\triangleright$  Raum der temperierten Distributionen:  $\mathrm{S}'(\mathbb{R})$
	- $\blacktriangleright$  **Bsp.:**  $\omega_f[\varphi] =: f[\varphi] = \int_{-\infty}^{\infty} dx \varphi(x) f(x)$
	- $\triangleright$  "f im Distributionssinn" meint  $\varphi \mapsto \omega_f \left[ \varphi \right] = \int_{-\infty}^{\infty} \mathrm{d}x \, f(x) \varphi(x)$
	- . Die Funktion *ϕ* ∈ S(R) heißt **Testfunktion**
	- . *ω<sup>ψ</sup>* mit *ψ* ∈ S(R) heißt **reguläre Distribution**
	- $\rho \triangleright$  Dirac'sche  $\delta$ -Distribution:  $\omega_{\delta} [\varphi] = \int_{-\infty}^{\infty} dx \, \delta(x) \varphi(x) = \varphi(0)$

• **Translationen**: (*T<sup>a</sup> f* ) (*x*) = *f* (*x*− *a*) mit *a* ∈ R  $\Rightarrow \omega_{T_a} f[\varphi] = (T_a f)[\varphi] = \int_{-\infty}^{\infty} dx f(x-a) \varphi(x)$  $=\int_{-\infty}^{a} dy f(y) \varphi(y+a) = \omega_f [T_{-a} \varphi]$  (Substitution  $y = x - a$ ) **Bsp.: Für**  $\delta$ :  $(T_a \delta) [\varphi] = \delta [T_{-a} \varphi] = \varphi(a)$ , Physiker-Schreibweise:  $\delta(x-a)\phi(x) = \delta(x-a)\phi(a)$ 

- Lineare Variablensubstitution:  $(U_A f)(x) = f(A^{-1}x)$  mit  $A \in GL_n(\mathbb{R})$ *Bei uns: f*  $(A^{-1}x) = f\left(\frac{x}{A}\right)$  mit  $A \in \mathbb{R}$  $\Rightarrow \omega_{U_A} f[\varphi] = (U_A f) [\varphi] = \int_{-\infty}^{\infty} dx f(\frac{x}{A}) \varphi(x)$  $=\int_{-\infty}^{\infty} dy |A| f(y) \varphi(Ay) = |A| \cdot \omega_f [U_{A^{-1}} \varphi]$  (Subst.  $y = \frac{x}{A}$ ) **Bsp.: Für**  $\delta$ :  $(U_A \ \delta) \big[\varphi\big]= |A| \cdot \delta \big[U_{A^{-1}} \ \varphi\big]$ , Physiker:  $\delta(a x) = \frac{1}{|a|} \delta(x)$
- Multiplikation:  $\omega_{g \cdot f} [\varphi] = (g \cdot f) [\varphi]$  $= \int_{-\infty}^{\infty} dx g(x) f(x) \varphi(x) = \omega_f [g \cdot f]$ **Bsp.: Für**  $\delta$ :  $\int_{-\infty}^{\infty} dx g(x) f(x) \delta(x) = g(0) f(0)$
- **•** Ableitung:  $(\partial x f)(x) = f'(x)$  $\Rightarrow \omega_{f}$ <sup>*[* $\varphi$ *]* = (*∂x f*)  $\varphi$ *]* =  $\int_{-\infty}^{\infty} dx f'(x) \varphi(x)$ </sup>  $= f(x)\varphi(x)|_{-\infty}^{\infty} - \int_{-\infty}^{\infty} dx f(x)\varphi'(x) = -\omega_f [\partial x \varphi]$ **Bsp.:**  $\int_{-\infty}^{\infty} dx \, \delta'(x) \varphi(x) = \delta(x) \varphi(x) |_{-\infty}^{\infty} - \int_{-\infty}^{\infty} dx \, \delta(x) \varphi'(x) = -\varphi'(0)$ Physiker:  $\delta'(x)\varphi(x) = -\varphi'(0)$
- $\delta(x) = \delta(-x)$
- $\delta(ax) = \frac{1}{|a|} \delta(x)$
- $\bullet \ \delta(g(x))$  =  $\sum_i \frac{1}{|g'(x_i)|} \delta(x x_i)$  mit  $x_i$ : Nullstellen von  $g(x)$
- $\int_{-\infty}^{\infty} dx \, \delta(x a) \delta(x b) = \delta(a b)$
- $\delta(x-a)\varphi(x) = \delta(x-a)\varphi(a) \Rightarrow x\delta(x) = \delta(x-0)\cdot 0 = 0$
- $\cdot$   $\int_{-\infty}^{\infty} dk e^{ikx} = 2\pi \delta(x)$
- $\cdot \Theta'(x) = \delta(x)$
- $\int_{-\infty}^{\infty} dx f(x) \delta'(x) = -f'(0), \quad \int_{-\infty}^{\infty} dx f(x) \delta''(x) = +f''(0)$
- + Sei  $f$  integrierbar mit  $\int_{-\infty}^{\infty} dx f(x) = 1$  und  $f_n(x) = n \cdot f(nx)$ ,  $n \in \mathbb{N}^+$  $\Rightarrow f_n \xrightarrow{n \to \infty} \delta(x)$  im Distributionssinn